## Comment activer votre compte.

Activez votre compte dès aujourd'hui pour avoir accès à votre ressource personnelle de santé et de bien-être que vous pouvez garder dans votre poche.

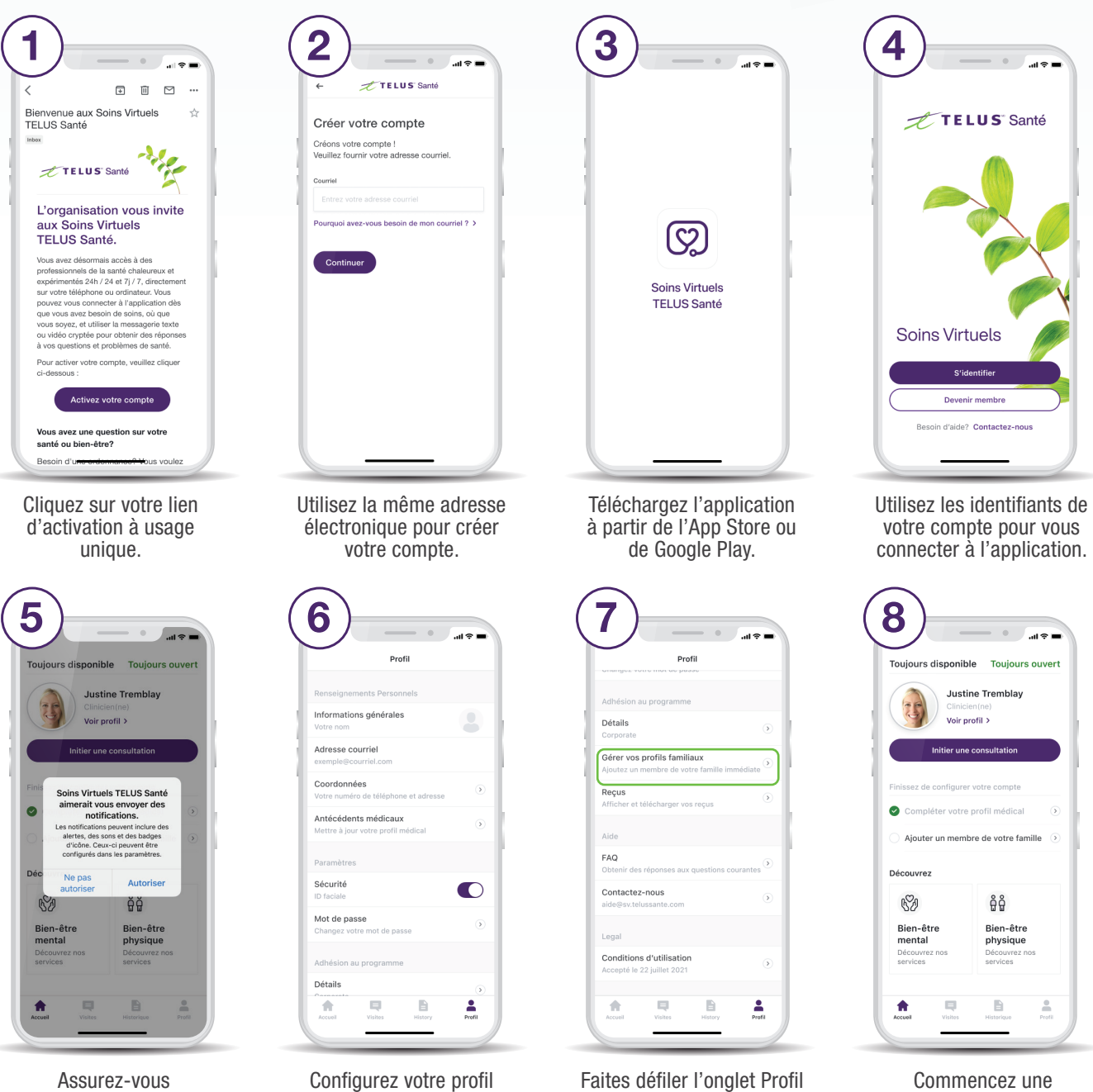

Commencez une consultation à partir de l'écran d'accueil dès que vous avez besoin de soins.

Vous avez besoin d'aide? Communiquez avec nous à aide@sv.telussante.com

sous l'onglet Profil.

vers le bas pour ajouter les membres de votre famille.

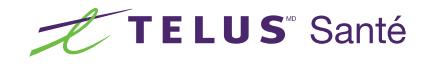

d'avoir activé les notifications.